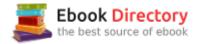

## The book was found

# Easy Digital Negatives: Historical And Alternative Photography

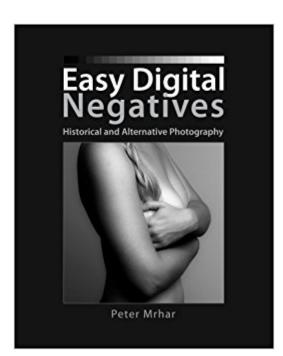

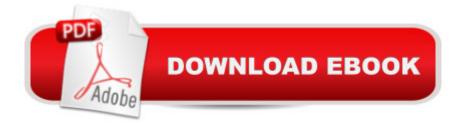

### Synopsis

Easy Digital Negatives is another remarkable book by Peter Mrhar, this time taking the reader step-by-step through the entire process of creating digital negatives that are the basis for almost all modern so-called alternative photographic techniques. Of course, the author again justifies his popularity with additional descriptions of how to reproduce images, with a description of his new technique for making negatives, with a description of the simplified procedure for calibrating the screen, and particularly describing a free program which automatically completes everything. In this book, of course, the reader first learns the basics of digital photography, which are necessary for making digital negatives. Then the settings of Adobe Photoshop and printers, and methods to increase and decrease print density are described, so that each reader can print the optimum negative, regardless of the price range of the printer. Then follow procedures for the reproduction of photographs with both scanners and with any camera. After this introduction, the author introduces the reader to the standard time of printing - or correct time of exposure  $\hat{A}\phi\hat{a} - \hat{a}\phi$  and presents two techniques to determine the optimal UV blocker color on the negative, and describes the production of colorized negatives. This description is followed by techniques for correcting and printing negatives. In a simple but effective way, normalization of photos is described, which is followed by two techniques to correct mid-tones, first with the popular custom curves and then by making adjustments by the slightly more accurate method of mapping tones. The next chapter is intended for slightly more demanding readers, as it describes the correction of corrections and a way for making a negative with average values. At the end of the book, the reader will discover a chapter on calibrating the monitor, which is necessary for the efficient processing of digital images, and a chapter which justifies the name of this book: here, the author  $\hat{A} \hat{c} \hat{a} - \hat{a}_{,,} \hat{c} \hat{c}$  freeware program is described. If the reader knows its basic concepts, with a few clicks and in a few minutes, it automatically performs all of the procedures described in this book.

### **Book Information**

Paperback: 112 pages Publisher: CreateSpace Independent Publishing Platform; 1 edition (June 21, 2014) Language: English ISBN-10: 1500273694 ISBN-13: 978-1500273699 Product Dimensions: 8 x 0.3 x 10 inches Shipping Weight: 10.9 ounces (View shipping rates and policies) Average Customer Review: 4.2 out of 5 stars 14 customer reviews Best Sellers Rank: #465,340 in Books (See Top 100 in Books) #34 inà Â Books > Arts & Photography > Photography & Video > Equipment, Techniques & Reference > Darkroom & Processing #532 inà Â Books > Arts & Photography > Photography & Video > Equipment, Techniques & Reference > Reference

#### **Customer Reviews**

I will be taking an Alt Process course next fall and wanted to get a head start, so I purchased this book. I read it in one sitting. Readers who are proficient in Photoshop will agree with the word "easy" in the title. My only problem with the book is with the opening section, "Workflow. " If you want to see what I'm talking about, go to Mrhar's web site, where this section is reproduced in its entirety. The section reads more like a collection of disjoint concepts than a presentation of steps in a process. For example, there is a step called "Standard Printing Time." Since the author is describing a workflow, it would be more appropriate to call it "Determine the Standard Printing Time." Of course as you delve deeper into the book the Workflow section will begin to make perfect sense. But as it stands, the Workflow section is not particularly helpful in giving a reader who is new to the subject an overview of the process.

Good book, definitely a basics, but still good. Sadly part of the new "Print on Demand" scourge. As such, print quality is blah and I expect that the book wont hold up to much use based on my previous PoD experience. Image quality is however far higher than the previous PoD book I received (So this is way better than "terrible" quality), but this one comes with roller marks on nearly every single page up until 35, at which time I suspect somebody finally bothered to check the output quality or whatever Lexington is calling it. When I was in printing, we'd actually scrap the defects (that's what we would call the first 35 pages of this book) and then provide a defect free print to our clients. I did try to erase one of the marks, but the printed text came off first. I can't believe things like this even get sold as a book, it's like the pulp fiction days (not a movie reference, real pulp fiction). If you think you might need this book, it will probably at the very least give you some ideas of things you might want to try. I would recommend buying this book, but if it's doable, go to a real book store and buy it as a real book.

I hate to try and assign stars, so please don't pay attention to mine... This book is interesting and helpful. I don't think it qualifies as "Easy" however. If you follow all his steps there is a lot, and I

mean A LOT of calibration and testing involved. I'm sure if you do all these things you'll end up with a good result. For me calibrating a scanner and monitor was just overkill. That said, there's still a ton of useful info here. I'd been trying to make negs using only black ink. Switching to color helped a lot. His method of determining optimal exposure worked for me. I found the downloadable gray scales useful. I'm making cyanotypes using the "New Cyanotype" chemistry and am discovering there are so many variables I'm going crazy, but this book is helping me get closer. It's very step by step, but to me lacks a clear overview of some steps, instead it jumps in with details a directions when I'm not sure where we're going or why. Still, it's helpful and I'm glad I got it.

I have read page 42 for 2 days. I still can't grasp the idea. It's not easy digital negatives, really difficult.

It is alittle over my head. I think I can create the same negatives in three easy steps! Good for someone with alot of photoshop and digital experience.

As of June, 2014 this is the most up to date volume on the subject and it's very complete. Using PhotoShop it takes you through the steps necessary to produce negs dedicated to any particular alt. photo process. My own interest is gum printing and I made very useable negs with this workflow. The author provides downloadable step wedges, etc on his website to use with the routines described in his book. I've been a gum printer for many years and I found useful info here.Should be a useful reference for many years.

Well written and easy to follow.

Yes, my favorite book on negative photography.

#### Download to continue reading...

Photography: DSLR Photography Secrets and Tips to Taking Beautiful Digital Pictures (Photography, DSLR, cameras, digital photography, digital pictures, portrait photography, landscape photography) Easy Digital Negatives: Historical and Alternative Photography Photography: Complete Guide to Taking Stunning,Beautiful Digital Pictures (photography, stunning digital, great pictures, digital photography, portrait ... landscape photography, good pictures) Photography: DSLR Photography Made Easy: Simple Tips on How You Can Get Visually Stunning Images Using Your DSLR (Photography, Digital Photography, Creativity, ... Digital, Portrait, Landscape, Photoshop) Jill

Enfield碉 ¬â, ¢s Guide to Photographic Alternative Processes: Popular Historical and Contemporary Techniques (Alternative Process Photography) DSLR Photography for Beginners: Take 10 Times Better Pictures in 48 Hours or Less! Best Way to Learn Digital Photography, Master Your DSLR Camera & Improve Your Digital SLR Photography Skills Photography Business: Sell That Photol: 10 Simple Ways To Make Big Bucks Selling Your Photography Online (how to sell photography, freelance photography, ... to start on online photography business) Alternative Photographic Processes: Crafting Handmade Images (Alternative Process Photography) photography books for beginners: Advices, Understanding exposure triangle in Digital Photography - the most basic lession, and tips about portrait, Wedding photography and more Digital: Photography: For Beginners 2ND EDITION: Pictures: Simple Digital Photography Tips And Tricks To Help You Take Amazing Photographs (Canon, Nikon, ... Flash, Frame) (DSLR Cameras Book 1) David Busch碉 ¬â,,¢s Canon Powershot G15 Guide to Digital Photography (David Busch's Digital Photography Guides) David Buschââ  $\neg$ â, ¢s Canon EOS 7D Guide to Digital SLR Photography (David Busch's Digital Photography Guides) David Busch's Canon Powershot G12 Guide to Digital Photography (David Busch's Digital Photography Guides) Digital Underwater Photography: Jill Heinerth's Guide to Digital Underwater Photography Digital Photography Guide: From Beginner to Intermediate: A Compilation of Important Information in Digital Photography Digital Photography Secrets: How to Take Amazing Photographs Using Digital Photography Digital Photography: The Ultimate Guide to Mastering Digital Photography for Beginners in 30 Minutes or Less David Busch's Canon EOS 70D Guide to Digital SLR Photography (David Busch's Digital Photography Guides) David Busch's Nikon D3s/D3x Guide to Digital SLR Photography (David Busch's Digital Photography Guides) David Busch's Panasonic Lumix DMC-GF1 Guide to Digital Photography (David Busch's Digital Photography Guides)

Contact Us DMCA Privacy FAQ & Help